# Package 'fabR'

April 19, 2024

<span id="page-0-0"></span>Type Package

Title Wrapper Functions Collection Used in Data Pipelines

Version 2.1.0

Description The goal of this package is to provide wrapper functions in the data cleaning and cleansing processes. These function helps in messages and interaction with the user, keep track of information in pipelines, help in the wrangling, munging, assessment and visualization of data frame-like material.

License GPL-3

Depends  $R$  ( $> = 3.4$ )

Imports dplyr (>= 1.1.0), rlang, utils, usethis, stringr, tidyr, purrr, janitor, fs, readr, readxl, writexl, haven, lubridate, bookdown, xfun, lifecycle

Suggests knitr, stats, Matrix

URL <https://github.com/GuiFabre/fabR>

BugReports <https://github.com/GuiFabre/fabR/issues>

RoxygenNote 7.2.3

Encoding UTF-8

VignetteBuilder knitr

Language en-US

NeedsCompilation no

Author Guillaume Fabre [aut, cre], Maelstrom-Research [fnd]

Maintainer Guillaume Fabre <guijoseph.fabre@gmail.com>

Repository CRAN

Date/Publication 2024-04-19 07:32:37 UTC

## <span id="page-1-0"></span>R topics documented:

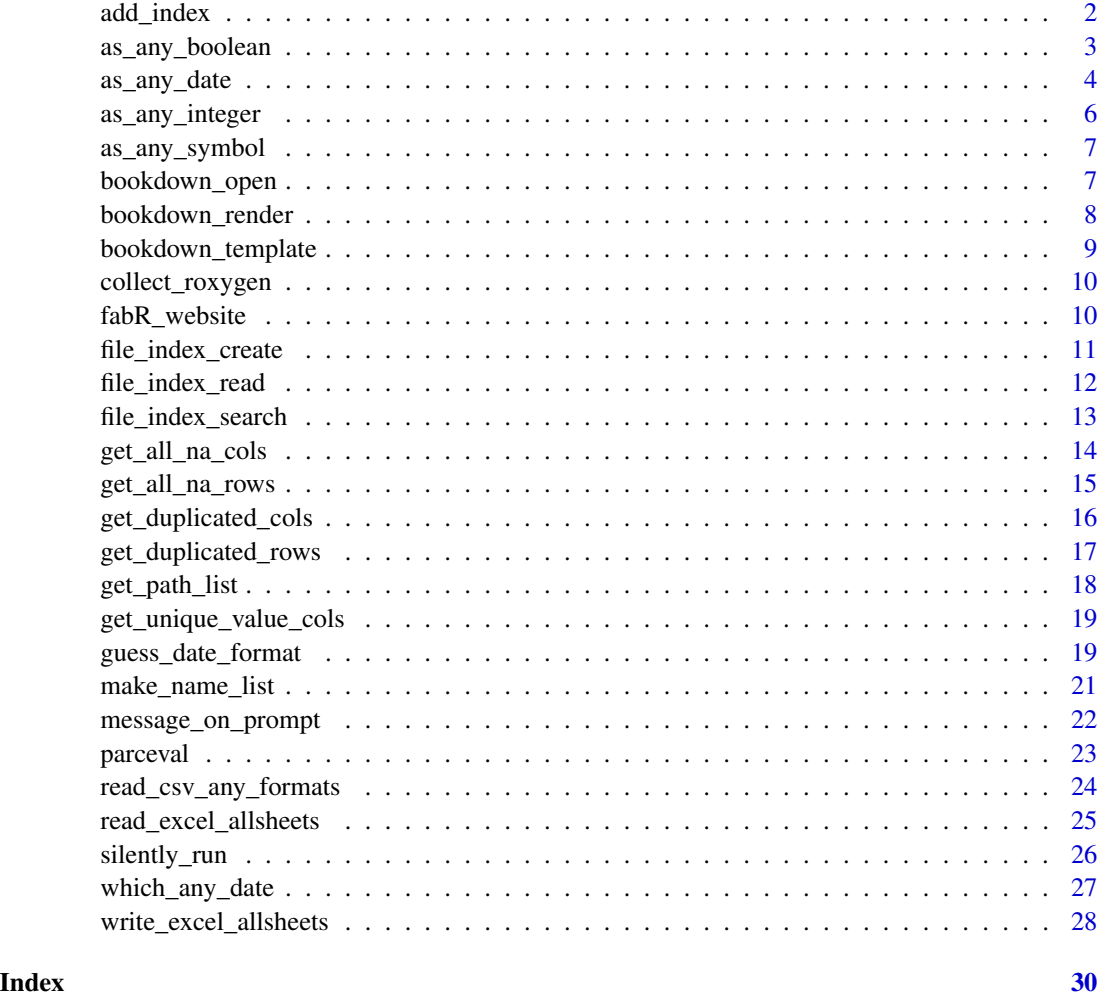

add\_index *Add an index column at the first place of a tibble*

### Description

Add an index, possibly by group, at the first place of a data frame or a tibble The name by default is 'index' but can be named. If 'index' already exists, or the given name, the column can be forced to be created, and replace the other one.

### Usage

```
add_index(tbl, name_index = "index", start = 1, .force = FALSE)
```
#### <span id="page-2-0"></span>**Arguments**

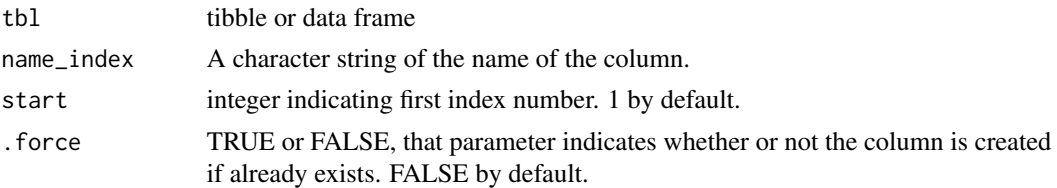

#### Value

A tibble or a data frame containing one extra first column 'index' or any given name.

#### Examples

#### {

```
##### Example 1 -------------------------------------------------------------
# add an index for the tibble
add_index(iris, "my_index")
##### Example 2 -------------------------------------------------------------
# add an index for the grouped tibble
library(tidyr)
library(dplyr)
my_tbl <- tibble(iris) %>% group_by(Species) %>% slice(1:3)
add_index(my_tbl, "my_index")
}
```
as\_any\_boolean *Create objects of type "logical".*

#### Description

Create or test for objects of type "logical", and the basic logical constants. This function is a wrapper of the function [as.logical\(\)](#page-0-0) and evaluates if the object to be coerced can be interpreted as a boolean. Any object : NA, NA\_integer, NA\_Date\_, (...), 0, 0L, F, FALSE, false, FaLsE, (...), 1, 1L,T, TRUE, true, TrUe, (...), will be converted as NA, FALSE and TRUE. Any other other will return an error.

#### Usage

```
as_any_boolean(x)
```
#### Arguments

x Object to be coerced or tested. Can be a vector.

### Value

An logical object of the same size.

#### See Also

[as.logical\(\)](#page-0-0)

### Examples

```
{
library(dplyr)
as_any_boolean("TRUE")
as_any_boolean(c("1"))
as_any_boolean(0L)
try(as_any_boolean(c('foo')))
as_any_boolean(c(0,1L,0,TRUE,"t","F","FALSE"))
tibble(values = c(0, 1L, 0, TRUE, "t", "F", "FALSE")) %>%
  mutate(bool_values = as_any_boolean(values))
}
```
<span id="page-3-1"></span>as\_any\_date *Create objects of class "Date"*

### Description

This function takes a character string or a vector. This vector is evaluates one observation after the other, and casts the best matching date format for each of them (independently). The best matching format is tested across seven different formats provided by the lubridate library. The user can specify the wanted matching format (and can be helped using [which\\_any\\_date\(\)](#page-26-1) for each value or [guess\\_date\\_format\(\)](#page-18-1) for the values as a whole.

### Usage

```
as_any_date(
  x = as. character(),
  format = c("dmy", "dym", "ymd", "ydm", "mdy", "myd", "my", "ym", "as_data")\lambda
```
#### Arguments

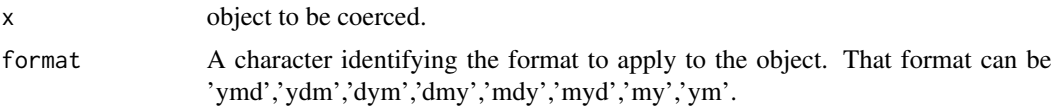

<span id="page-3-0"></span>

#### <span id="page-4-0"></span>Details

Contrary to lubridate library or [as.Date\(\)](#page-0-0), the function evaluates the different possibilities for a date. For example, c('02-03-1982') can be either March the 2nd or February the 3rd. The function will cast the value as NA, and a warning, since there is an ambiguity that cannot be solved, unless the user provides the format to apply.

### Value

A R Object of class 'Date'.

#### See Also

```
lubridate::ymd(),lubridate::ydm(),lubridate::dmy(), lubridate::myd(),lubridate::mdy(),lubridate::dym(),
lubridate::my() ,lubridate::ym(), lubridate::as_date(),as.Date(), guess_date_format(),which_any_date()
```
#### Examples

### {

```
library(dplyr)
library(tidyr)
```

```
##### Example 1 -------------------------------------------------------------
# Ambiguous dates -----------------------------------------------------------
as_any_date('19 02 12')
as_any_date('19 02 12', format = "ymd")
as_any_date('19 02 12', format = "dym")
##### Example 2 -------------------------------------------------------------
# Non-ambiguous dates -------------------------------------------------------
time <-
 tibble(time = c(
 "1983 07-19",
 "14-01-1925",
 "12/13/2015",
 "2009-09-13",
  "17-12-12",
  "coucou",
 "2025 jan the 30th",
  "1809-01-19"))
```
time %>% mutate(new\_time = as\_any\_date(time))

}

<span id="page-5-0"></span>

### Description

Create or test for objects of type "integer". This function is a wrapper of the function [as.integer\(\)](#page-0-0) and evaluates if the object to be coerced can be interpreted as a integer. Any object : NA, NA\_integer, NA\_Date\_, (...), Boolean, such as 0, 0L, F, FALSE, false, FaLsE, (...), Any string "1", "+1", "-1", "1.0000" will be converted as NA or integer. Any other other will return an error.

#### Usage

```
as_any_integer(x)
```
#### Arguments

x Object to be coerced or tested. Can be a vector.

#### Value

An integer object of the same size.

### See Also

[as.logical\(\)](#page-0-0)

### Examples

#### {

library(dplyr)

```
as_any_integer("1")
as_any_integer(c("1.000","2.0","1","+12","-12"))
try(as_any_integer('foo'))
```

```
tibble(values = c("1.000","2.0","1","+12","-12")) %>%
 mutate(bool_values = as_any_integer(values))
```
<span id="page-6-0"></span>

#### Description

Create or test for objects of type "symbol".

#### Usage

```
as_any_symbol(x)
```
#### Arguments

x Object to be coerced or tested. Can be a vector, a character string, a symbol.

### Value

Object of type "symbol".

### Examples

```
{
as_any_symbol(coucou)
as_any_symbol("coucou")
```
### }

<span id="page-6-1"></span>bookdown\_open *Open a a web-based bookdown folder in a browser*

### Description

Opens a previously generated HTML bookdown site from files in the specified folder. This is a shortcut function to access 'index.html' in the specified folder.

### Usage

```
bookdown_open(bookdown_path)
```
#### Arguments

bookdown\_path A character string identifying the folder path containing the files to open the bookdown site.

### <span id="page-7-0"></span>Value

Nothing to be returned. The function opens a web page.

### See Also

[bookdown\\_template\(\)](#page-8-1),[bookdown\\_open\(\)](#page-6-1)

### Examples

```
{
bookdown_path = tempdir()
bookdown_template(bookdown_path, overwrite = TRUE)
bookdown_render(bookdown_path, overwrite = TRUE)
bookdown_open(bookdown_path)
```
### }

<span id="page-7-1"></span>bookdown\_render *Render a bookdown into a bookdown site*

### Description

This helper function renders an existing bookdown folder (containing at least 'index.Rmd file)

### Usage

bookdown\_render(bookdown\_path, overwrite = FALSE)

### Arguments

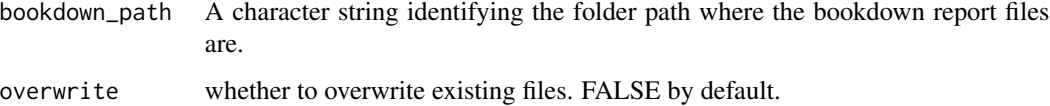

#### Value

A folder containing htlm files (in docs, ...) generated from a bookdown report.

### See Also

[bookdown\\_template\(\)](#page-8-1),[bookdown\\_open\(\)](#page-6-1)

### <span id="page-8-0"></span>bookdown\_template 9

## Examples {

```
bookdown_path = tempdir()
bookdown_template(bookdown_path, overwrite = TRUE)
bookdown_render(bookdown_path, overwrite = TRUE)
```
}

<span id="page-8-1"></span>bookdown\_template *Create a bookdown template.*

### Description

This helper function creates a template for a bookdown.

### Usage

```
bookdown_template(bookdown_path, overwrite = FALSE)
```
#### Arguments

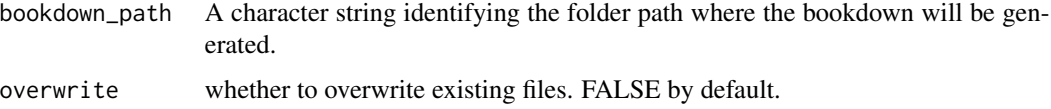

### Value

A folder containing all files (Rmd, yml, css) to generate the bookdown.

### See Also

[bookdown\\_render\(\)](#page-7-1),[bookdown\\_open\(\)](#page-6-1)

### Examples

### {

```
bookdown_path = tempdir()
bookdown_template(bookdown_path, overwrite = TRUE)
```
}

<span id="page-9-0"></span>

#### Description

This function crawls and aggregates roxygen documentation into a tibble format. To work properly, elements must be separated with the named fields at title, at description, at ...), each at will be used as column name. The column name will also have 80 character to show the margin limit of each chunk of documentation.

#### Usage

```
collect_roxygen(folder_r = "R")
```
#### Arguments

folder\_r A character string identifying the folder to index. If not specified, 'R/' is the default.

### Value

A tibble where each line represents a function described in a package, and each column is documentation field. Most common fields (title, description, details, param, see also, return and examples are placed ahead).

#### Examples

```
{
library(tidyr)
try({tibble(collect_roxygen(tempfile()))}, silent = FALSE)
}
```
fabR\_website *Call to online documentation*

### Description

Direct call to the online documentation for the package, which includes a description of the latest version of the package, vignettes, user guides, and a reference list of functions and help pages.

#### Usage

fabR\_website()

<span id="page-10-0"></span>file\_index\_create 11

#### Value

Nothing to be returned. The function opens a web page.

#### Examples

```
{
fabR_website()
}
```
file\_index\_create *Create an index of files in a folder*

### Description

Creates a tibble listing files in a specified folder (recursively) with file path name and other useful metadata. This index can be used to quickly find files in the environment. The index also generates script to read files as R objects into the environment. Names for R objects are generated automatically from file names (R objects are not created at this step but the command line is generated and stored in the column to\_eval, ready to be evaluated and generate R objects).

#### Usage

```
file_index_create(folder = getwd(), pattern = "^", negate = FALSE)
```
#### Arguments

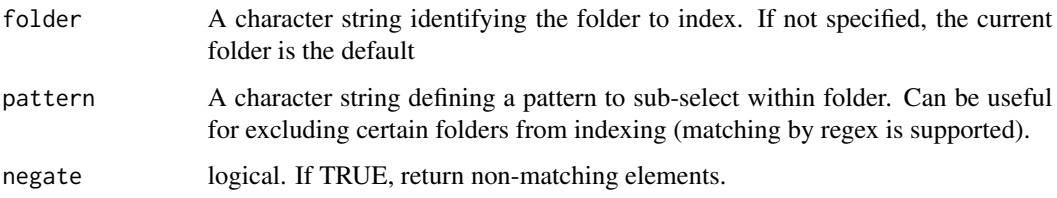

### Details

The user must make sure their files are in the folder to be indexed.

### Value

A tibble with folder\_path, file\_path, file\_name, extension, file\_type columns and a last column to\_eval which is R code in a character vector to read the file into the environment.

### Examples

## Not run: file\_index\_create(tempdir()) ## End(Not run)

file\_index\_read *Read, source and open objects from an index of files*

### Description

Reads all files from a file index tibble as R objects to generate in the environment or R scripts to be sourced. Any other file types will be opened in browser (html files) or in environment. If no index tibble is provided, the function creates one from the working directory. (matching by regex is supported).

#### Usage

```
file_index_read(
  index,
  file_path = "^",
  file_name = "^{\wedge"},
  extension = "^{\wedge}",
  file\_type = "^"assign = FALSE,
  .envir = parent.frame())
```
### Arguments

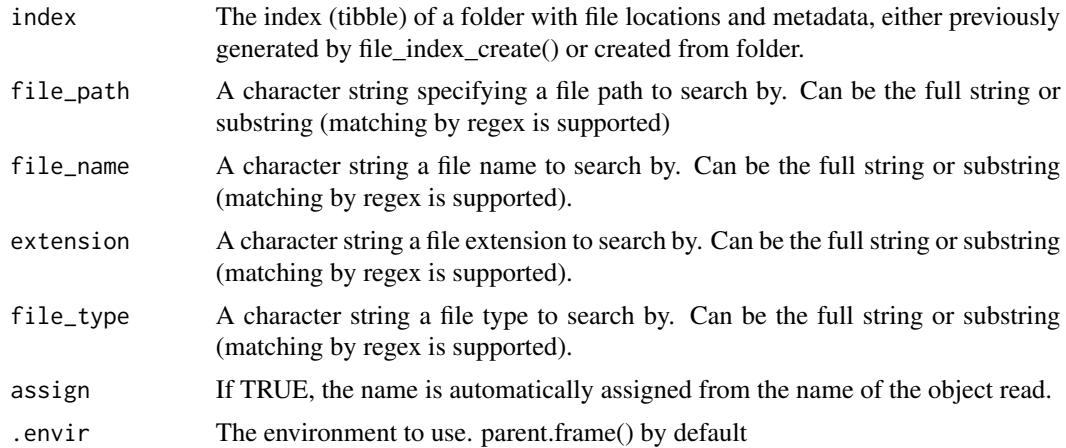

<span id="page-11-0"></span>

#### <span id="page-12-0"></span>Details

for each file selected, xlsx files will be read using the function [read\\_excel\\_allsheets\(\)](#page-24-1), csv files will be read using the function [read\\_csv\\_any\\_formats\(\)](#page-23-1), spss and sav files will be read using the function haven:: $read_spss()$ , dta files will be read using the function haven:: $read_data()$ , sas7bdat and sas files will be read using the function [haven::read\\_sas\(\)](#page-0-0), R scripts, Rmd and md files be read using the function [readLines\(\)](#page-0-0), The whole files will be created in a list, which name is the name of the file.

### Value

R objects generated in the environment or R scripts. R object names are created automatically from their file names. Otherwise return messages indicating what objects were created, or files opened, and if any troubles occurred.

#### See Also

```
read_excel_allsheets(), read_csv_any_formats(), haven::read_spss(), haven::read_dta(),
haven::read_sas(), readLines()
```
#### Examples

## Not run:

index <- file\_index\_create(tempdir()) file\_index\_read(index, file\_name = my\_file\_name)

## End(Not run)

file\_index\_search *Search an index of files*

#### Description

Searches in file index R object (tibble) based on pattern and other query options and provides a table where all the files in a specified folder and corresponding to the query are listed (recursively). If no index tibble is provided, the function creates one from the working directory.

#### Usage

```
file_index_search(
  index,
  file_path = "^{\wedge"}file_name = "^{\wedge"}extension = "^{\wedge}".
  file_type = "^{\wedge"},
  show_tree = FALSE
)
```
### <span id="page-13-0"></span>Arguments

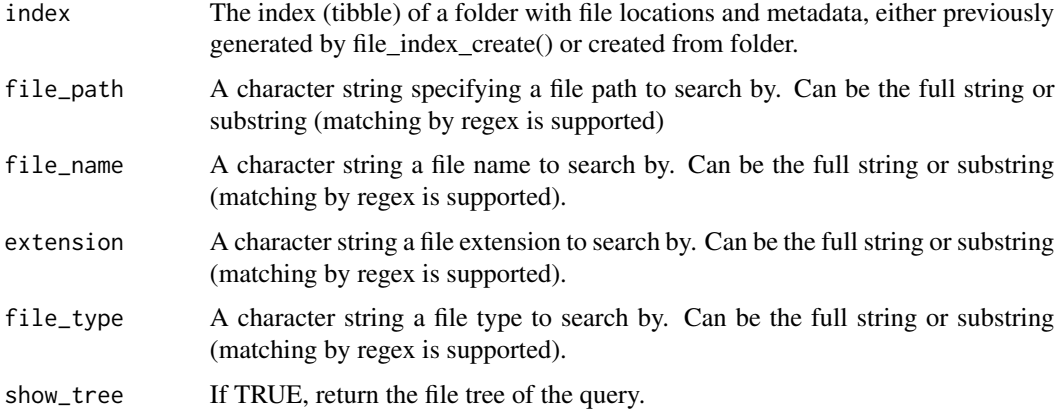

#### Details

The function displays the tree of your files. You can enable this functionality with 'show\_tree = TRUE'

#### Value

A tibble with indexed information for files matching the query.

### Examples

## Not run:

index <- file\_index\_create(tempdir()) file\_index\_search(index, file\_name = my\_file\_name)

## End(Not run)

get\_all\_na\_cols *Extract columns that are all 'NA' from a tibble*

### Description

This helper function extracts the names of the columns in a tibble having NA values for all observations.

#### Usage

get\_all\_na\_cols(tbl)

#### <span id="page-14-0"></span>**Arguments**

tbl R object(dataframe or tibble) of the input tibble

### Value

A vector string indicating either that the tibble does not have empty columns or the names of the empty columns.

#### Examples

{

```
##### Example 1 -------------------------------------------------------------
# All columns have observation
get_all_na_cols(iris)
##### Example 2 -------------------------------------------------------------
# One column doesn't have any observations
library(dplyr)
get_all_na_cols(mutate(iris, new_col = NA))
}
```
get\_all\_na\_rows *Extract observations (rows) that have all NA values in a tibble*

#### Description

This helper function extracts the row number(s) having NA value for all columns.

#### Usage

get\_all\_na\_rows(tbl, id\_col = NULL)

#### Arguments

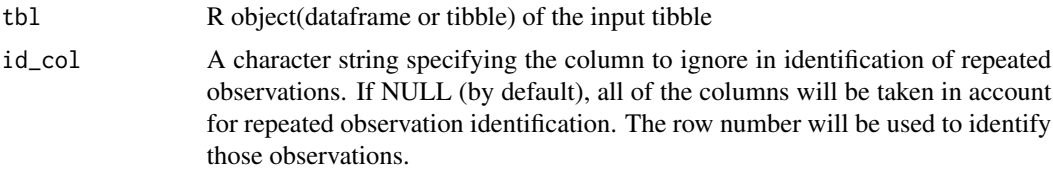

#### Value

A vector string indicating either that the tibble does not have empty observation or the row number of the empty observations.

### Examples

#### {

```
##### Example 1 -------------------------------------------------------------
# All rows have observation
get_all_na_rows(iris)
##### Example 2 -------------------------------------------------------------
# One row doesn't have any observations
library(dplyr)
get_all_na_rows(bind_rows(iris, tibble(Species = c(NA,NA))))
get_all_na_rows(
  tb1 = bind_{rows}(iris, tibble(Species = c('id_151', 'id_152'))),id_col = 'Species')
}
```
get\_duplicated\_cols *Extract columns that have same values in a tibble*

#### Description

This helper function extracts the names of the columns in a tibble having identical values for all observations.

#### Usage

get\_duplicated\_cols(tbl)

#### Arguments

tbl R object(dataframe or tibble) of the input tibble

### Value

A tibble indicating which columns which values is the same in the tibble

### Examples

```
{
```

```
library(dplyr)
tbl \leftarrowmtcars %>%
  mutate(
   cyl_2 = cyl,
   cyl_3 = cyl,
   mpg_2 = mpg
```
<span id="page-15-0"></span>

```
get_duplicated_cols(tbl)
```
}

get\_duplicated\_rows *Extract observations (rows) that have same values in a tibble*

### Description

This helper function extracts the row number (or first column value) in a tibble having identical values for all columns. This function can be used either on the whole columns or excluding the first column (id) (which can be useful to identify repeated observation across different ids)

### Usage

```
get_duplicated_rows(tbl, id_col = NULL)
```
#### Arguments

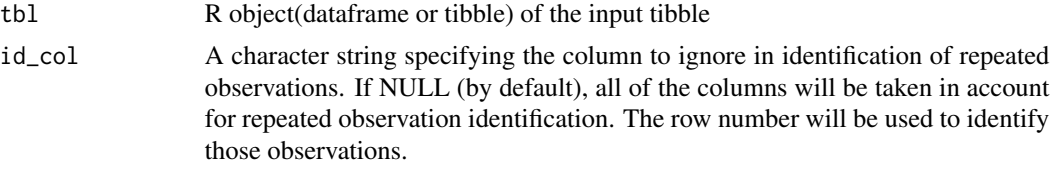

#### Value

A tibble indicating which row which values is the same in the tibble

### Examples

### {

```
# the row numbers are returned to identify which observations have repeated
# values
library(dplyr)
get_duplicated_rows(tbl = bind_rows( tbl = mtcars, mtcars[1,]))
get_duplicated_rows(
  tbl = bind_rows(mtcars,mtcars[1,]) %>%
        add_index() %>%
       mutate/index = paste0('obs_, index)),id\_col = 'index')}
```
<span id="page-17-0"></span>

#### Description

Function that recursively go through a list object and store in a tibble the path of each element in the list. The paths can be after that edited and accessed using [parceval\(\)](#page-22-1) for example.

#### Usage

```
get_path_list(list_obj, .map_list = NULL)
```
### Arguments

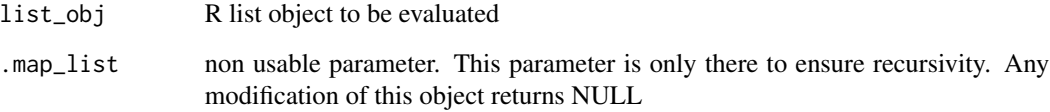

### Value

A tibble containing all the paths of each element of the list and the class of each leaf (can be a list, or R objects).

#### See Also

[parceval\(\)](#page-22-1)

### Examples

```
{
library(dplyr)
get_path_list(
 list(
    tibble = iris,
   list = list(t1 = mtrans, t2 = tibble(iris)),char = "foo")}
```
<span id="page-18-0"></span>get\_unique\_value\_cols *Extract columns that have unique values in a tibble*

#### Description

This helper function extracts the names of the columns in a tibble having unique value for all observations.

#### Usage

```
get_unique_value_cols(tbl)
```
#### Arguments

tbl R object(dataframe or tibble) of the input tibble

#### Value

A vector string indicating either that the tibble does not have empty columns or the names of the empty columns.

#### Examples

{ ##### Example 1 ------------------------------------------------------------- # All columns have distinct observation get\_unique\_value\_cols(iris) ##### Example 2 ------------------------------------------------------------- # One column doesn't have distinct observations get\_unique\_value\_cols(tbl = iris[1:50,])

#### }

<span id="page-18-1"></span>guess\_date\_format *Evaluate and gives the best match to any date format using lubridate library*

#### **Description**

This function takes a tibble and a specific column. This column is evaluated one observation after the other, and finally gives the best matching date format for the whole column. The best matching format is tested across seven different formats provided by the lubridate library. Along with the format, the percentage of matching is given in the output tibble. The information of the best matching format can be used to mutate a column using [as\\_any\\_date\(\)](#page-3-1). The default format is yyyy-mm-dd.

#### <span id="page-19-0"></span>Usage

guess\_date\_format(tbl, col = NULL)

#### Arguments

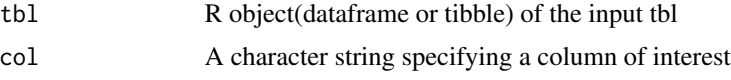

#### Details

Contrary to lubridate library or [as.Date\(\)](#page-0-0), the function evaluates the column as a whole, and does not cast the column if there is ambiguity between values. For example, ('19-07-1983', '02-03- 1982') implies that 02 refers to the day and 03 refers to the month, since that order works for the first element, and doesn't otherwise.

#### Value

A tibble with information concerning the best matching date format, given an object to be evaluated.

#### See Also

```
lubridate::ymd(),lubridate::ydm(),lubridate::dmy(), lubridate::myd(),lubridate::mdy(),lubridate::dym(),
lubridate::my() ,lubridate::ym(), lubridate::as_date(),as.Date(), which_any_date(),as_any_date()
```
#### Examples

### { library(tidyr) ##### Example 1 ------------------------------------------------------------- # Non-ambiguous dates --------------------------------------------------- time <  $tibble(time = c()$ "1983-07-19", "2003-01-14", "2010-09-29", "2023-12-12", "2009-09-03", "1509-11-30", "1809-01-01")) guess\_date\_format(time) ##### Example 2 ------------------------------------------------------------- # Ambiguous dates --------------------------------------------------- time <  $tibble(time = c()$ "1983-19-07", "1983-10-13", "2009-09-03", "1509-11-30"))

### <span id="page-20-0"></span>make\_name\_list 21

```
guess_date_format(time)
##### Example 3 -------------------------------------------------------------
# Non date format dates --------------------------------------------------
time <-
 tibble(time = c)
 "198-07-19",
 "200-01-14",
 "201-09-29",
 "202-12-12",
 "2000-09-03",
  "150-11-3d0",
  "180-01-01"))
guess_date_format(time)
}
```
make\_name\_list *Shortcut to create beautiful names in a list*

#### Description

Generate a name for an element in a list. This function is targeted for functions creations which handle lists. Those lists may need names to go through each elements. This function can works with [stats::setNames\(\)](#page-0-0) and allows the user to provide name shorter, more user-friendly in their lists.

#### Usage

```
make_name_list(args_list, list_elem)
```
#### Arguments

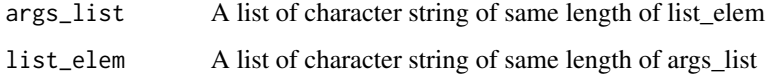

### Value

A character string simplified to be used as names in a list.

#### See Also

[stats::setNames\(\)](#page-0-0)

#### Examples

```
{
library(tidyr)
library(stats)
#### Example 1 --------------------------------------------------------------
# make_name_list generates names that are informative through a line of code
# or function. tibble(iris), iris %>% tibble and
# list(iris = tibble(mytibble) %>% select(Species)) will have 'iris' as name.
list(tibble(iris), tibble(mtcars)) %>%
  setNames(make_name_list(list(tibble(iris), tibble(mtcars)), args_list =
   c("IRIS %>% complicated_code","complicated_function(MTCARS)")))
#### Example 2 --------------------------------------------------------------
# make_name_list can be used when a function uses arguments provided by the
# user to generate a list. The name is simplified and given to the list
# itself
library(dplyr)
my_function <- function(df){
  .fargs <- as.list(match.call(expand.dots = TRUE))
  list_df <-
   list(df) %>%
    setNames(.,make_name_list(as.character(.fargs['df']),list(df)))
  return(list_df)}
my_function(tibble(iris))
my_function(iris %>% tibble %>% select(Species))
}
```
message\_on\_prompt *Shortcut to display a message and acceptation on prompt*

### Description

Shortcut allowing to provide user a prompt and a message that is to be read and validated before pursuing process. This function is targeted for function creators where user interaction is required.

#### Usage

message\_on\_prompt(...)

#### Arguments

... String character to put in a message

<span id="page-21-0"></span>

#### <span id="page-22-0"></span>parceval and the contract of the contract of the contract of the contract of the contract of the contract of the contract of the contract of the contract of the contract of the contract of the contract of the contract of t

### Value

Nothing to be returned. The function sends a message as a prompt in the console.

#### Examples

```
{
message_on_prompt("Do you want to continue? Press `enter` or `esc`")
}
```
<span id="page-22-1"></span>parceval *Shortcut to turn String character into R code*

#### Description

Shortcut to [parse\(\)](#page-0-0) and [eval\(\)](#page-0-0) evaluate R expression in a character string, and turns it into actual R code. This function is targeted for interaction with external files (where expression is stored in text format) ; for tidy elements where code expression is generated using  $dplyr$ : :mutate(), combined with paste $\Theta()$ ; in for while, map, etc. loops where character string expression can be indexed or iteratively generated and evaluated ; objects to be created (using assign, <- or «- obj) where the name of the R object is stored in a string. Some issues may occur when parceval is used in a different environment, such as in a function. Prefer eval(parse(text = ...) instead.

### Usage

```
parceval(...)
```
### Arguments

... String character to be parsed and evaluated

#### Value

Any output generated by the evaluation of the string character.

### See Also

[parse\(\)](#page-0-0), [eval\(\)](#page-0-0)

#### Examples

```
{
##### Example 1 -------------------------------------------------------------
# Simple assignation will assign 'b' in parceval environment (which is
# associated to a function and different from .GlobalEnv, by definition).
# Double assignation will put 'b' in .GlobalEnv.
# (similar to assign(x = "b",value = 1,envir = .GlobalEnv))
a \leq -1parceval("print(a)")
##### Example 2 -------------------------------------------------------------
# use rowwise to directly use parceval in a tibble, or use a for loop.
library(dplyr)
library(tidyr)
tibble(cars) %>%
  mutate(
    to_eval = paste0(speed,"/",dist)) %>%
  rowwise() %>%
  mutate(
   eval = parceval(to_eval))
##### Example 3 -------------------------------------------------------------
# parceval can be parcevaled itself!
code_R <-
  'as_tibble(cars) %>%
 mutate(
   to<sub>_</sub>eval = paste0(speed,"/",dist)) %>%
 rowwise() %>%
  mutate(
   eval = parceval(to_eval))'
cat(code_R)
parceval(code_R)
}
```
<span id="page-23-1"></span>read\_csv\_any\_formats *Read a csv file using read\_csv and avoid errors*

### Description

[Experimental] The csv file is read twice to detect the number of lines to use in attributing the column type ('guess\_max' parameter of read\_csv). This avoids common errors when reading csv files.

<span id="page-23-0"></span>

#### <span id="page-24-0"></span>Usage

read\_csv\_any\_formats(filename)

#### Arguments

filename A character string of the path of the csv file.

### Value

A tibble corresponding to the csv read.

### See Also

[readr::read\\_csv\(\)](#page-0-0), [readr::read\\_csv2\(\)](#page-0-0)

### Examples

```
{
try(read_csv_any_formats(filename = tempfile()),silent = TRUE)
}
```
<span id="page-24-1"></span>read\_excel\_allsheets *Read all Excel sheets using* [readxl::read\\_excel\(\)](#page-0-0) *recursively*

### Description

The Excel file is read and the values are placed in a list of tibbles, with each sheet in a separate element in the list. If the Excel file has only one sheet, the output is a single tibble.

The Excel file is read and the values are placed in a list of tibbles, with each sheet in a separate element in the list. If the Excel file has only one sheet, the output is a single tibble.

#### Usage

```
read_excel_allsheets(filename, sheets = "", keep_as_list = FALSE)
read_excel_allsheets(filename, sheets = "", keep_as_list = FALSE)
```
#### Arguments

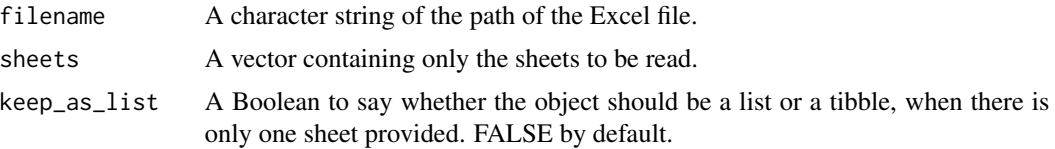

#### <span id="page-25-0"></span>Value

A list of tibbles corresponding to the sheets read, or a single tibble if the number of sheets is one. A list of tibbles corresponding to the sheets read, or a single tibble if the number of sheets is one.

#### See Also

[readxl::read\\_excel\(\)](#page-0-0) [readxl::read\\_excel\(\)](#page-0-0)

### Examples

```
{
try(read_excel_allsheets(filename = tempfile()), silent = TRUE)
}
{
try(read_excel_allsheets(filename = tempfile()), silent = TRUE)
}
```
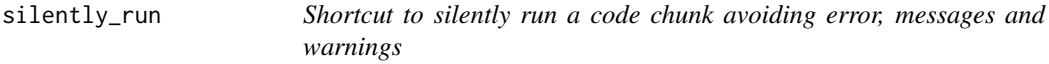

### Description

Shortcut avoiding user to get messages, warnings and being stopped by an error. The usage is very similar to [suppressWarnings\(\)](#page-0-0). This function is targeted for function creators where user experience enhancement is sought.

#### Usage

silently\_run(...)

#### **Arguments**

... R code

#### Value

The output of the R code, unless the output is a message, a warning or an error, nothing will be returned in that case.

<span id="page-26-0"></span>which\_any\_date 27

#### See Also

```
invisible(), suppressWarnings(), suppressMessages()
```
#### Examples

```
{
as.integer("text")
silently_run(as.integer("text"))
}
```
<span id="page-26-1"></span>which\_any\_date *Evaluates and gives the possible format(s) for an object to be evaluated*

### Description

This function takes a character string or a vector. This vector is evaluates one observation after the other, and gives the best matching date format for each of them (independently). The best matching format is tested across seven different formats provided by the lubridate library. The information of the best matching format can be used to mutate a column using [as\\_any\\_date\(\)](#page-3-1).

#### Usage

```
which_any_date(
  x,
  format = c("ymd", "ydm", "dmy", "myd", "mdy", "dym", "my", "ym", "as_date")
\lambda
```
#### Arguments

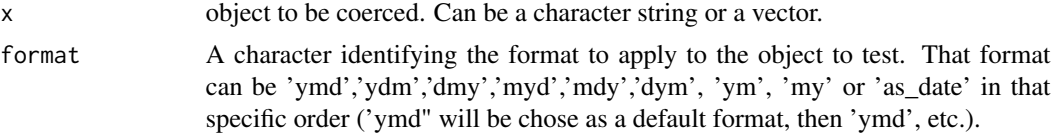

### Details

Contrary to lubridate library or [as.Date\(\)](#page-0-0), the function evaluates the different possibilities for a date. For example, c('02-03-1982') can be either March the 2nd or February the 3rd. The function will provide "mdy, dmy" as possible formats. If no format is found, the function returns NA.

#### Value

A character string of the possible date formats given a parameter to be tested. The length of the vector is the length of the input object.

### See Also

```
lubridate::ymd(),lubridate::ydm(),lubridate::dmy(), lubridate::myd(),lubridate::mdy(),lubridate::dym(),
lubridate::my() ,lubridate::ym(), lubridate::as_date(),as.Date(), guess_date_format(),as_any_date()
```
### Examples {

```
time <-c("1983-07-19",
  "31 jan 2017",
 "1988/12/17",
 "31-02-05",
 "02-02-02",
 "2017 october the 2nd",
 "02-07-2012",
 "19-07-83",
 "19-19-19")
which_any_date(time)
}
```
write\_excel\_allsheets *Write all Excel sheets using* [writexl::write\\_xlsx\(\)](#page-0-0) *recursively*

#### Description

The R objects are read and the values are placed in separated sheets. This function is inspired by the function proposed in https://statmethods.wordpress.com/2014/06/19/quickly-export-multiple-robjects-to-an-excel-workbook/

The R objects are read and the values are placed in separated sheets. This function is inspired by the function proposed in https://statmethods.wordpress.com/2014/06/19/quickly-export-multiple-robjects-to-an-excel-workbook/

#### Usage

```
write_excel_allsheets(list, filename)
```

```
write_excel_allsheets(list, filename)
```
#### Arguments

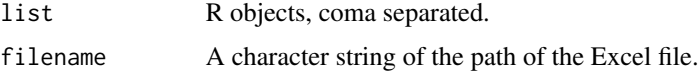

<span id="page-27-0"></span>

### <span id="page-28-0"></span>Value

Nothing to be returned. The file is created at the path declared in the environment. Nothing to be returned. The file is created at the path declared in the environment.

### See Also

[writexl::write\\_xlsx\(\)](#page-0-0) [writexl::write\\_xlsx\(\)](#page-0-0)

### Examples

```
{
unlink(
  write_excel_allsheets(
    list = list(iris = iris, mtcars = mtcars),
    filename = tempfile()))
}
{
unlink(
  write_excel_allsheets(
    list = list(iris = iris, mtcars = mtcars),
    filename = tempfile()))
}
```
# <span id="page-29-0"></span>**Index**

```
add_index, 2
as.Date(), 5, 20, 27, 28
as.integer(), 6
as.logical(), 3, 4, 6
as_any_boolean, 3
as_any_date, 4
as_any_date(), 19, 20, 27, 28
as_any_integer, 6
as_any_symbol, 7
bookdown_open, 7
bookdown_open(), 8, 9
bookdown_render, 8
bookdown_render(), 9
bookdown_template, 9
bookdown_template(), 8
collect_roxygen, 10
dplyr::mutate(), 23
eval(), 23
fabR_website, 10
file_index_create, 11
file_index_read, 12
file_index_search, 13
get_all_na_cols, 14
get_all_na_rows, 15
get_duplicated_cols, 16
get_duplicated_rows, 17
get_path_list, 18
get_unique_value_cols, 19
guess_date_format, 19
guess_date_format(), 4, 5, 28
haven::read_dta(), 13
haven::read_sas(), 13
```
haven::read\_spss(), *[13](#page-12-0)*

invisible(), *[27](#page-26-0)*

```
lubridate::as_date(), 5, 20, 28
lubridate::dmy(), 5, 20, 28
lubridate::dym(), 5, 20, 28
lubridate::mdy(), 5, 20, 28
lubridate::my(), 5, 20, 28
lubridate::myd(), 5, 20, 28
lubridate::ydm(), 5, 20, 28
lubridate::ym(), 5, 20, 28
lubridate::ymd(), 5, 20, 28
make_name_list, 21
message_on_prompt, 22
parceval, 23
parceval(), 18
parse(), 23
paste0(), 23
read_csv_any_formats, 24
read_csv_any_formats(), 13
read_excel_allsheets, 25
read_excel_allsheets(), 13
readLines(), 13
readr::read_csv(), 25
readr::read_csv2(), 25
readxl::read_excel(), 25, 26
silently_run, 26
stats::setNames(), 21
suppressMessages(), 27
suppressWarnings(), 26, 27
which_any_date, 27
which_any_date(), 4, 5, 20
```
write\_excel\_allsheets, [28](#page-27-0) writexl::write\_xlsx(), *[28,](#page-27-0) [29](#page-28-0)*